## The book was found

# IOS 6 Introduction Quick Reference Guide: For IPad, IPhone, And IPod Touch (Cheat Sheet Of Instructions, Tips & Shortcuts - Laminated Guide)

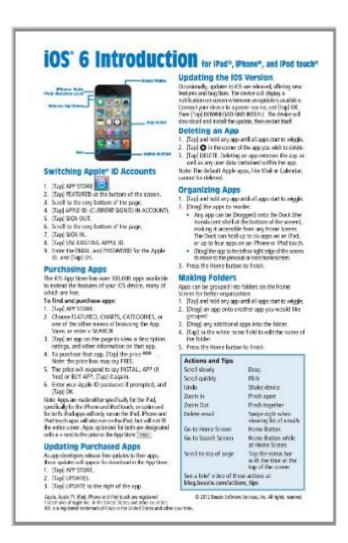

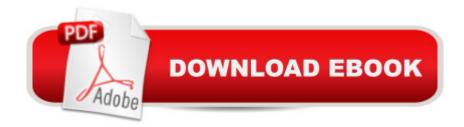

## Synopsis

4-pg laminated quick reference guide in a new, compact iPad-friendly format (8.5 inches x 5.5 inches) showing step-by-step instructions and shortcuts for how to use the iOS 6 operating system for the iPad, iPhone, or iPod touch. Includes links to expanded content on our web site. This guide is suitable as a training handout, or simply an easy to use reference guide, for any type of user. The following topics are covered: Switching Apple ID Accounts, Purchasing Apps, Updating Purchased Apps, Updating the iOS Version, Deleting an App, Organizing Apps. Making Folders, Adjusting App Settings, Multitasking, Using the Media Controls, Changing the Wallpaper, Changing Sound Settings, Joining a Wi-Fi Network, Setting a Passcode Lock. Adding an Email Account, Deleting an Email Account, Adding Facebook or Twitter Accounts, Safari Bookmarks and History, Using Siri, Adding a Webpage Link to the Home Screen, Using the Notification Center, Adjusting Notifications, Adjusting Privacy Settings, Setting Usage Restrictions. Saving an Image from a Website or an Email; Using iOS Search; Placing the Cursor in a Specific Text Location; Cut, Copy, Paste; Using the Dictionary; Accessing the Camera from the iPhone Lock Screen. Forcing a Device to Restart, Restoring a Device, Switching On Do Not Disturb Mode, Switching to Airplane Mode, Powering Off. Includes a List of Actions and Tips. This guide is one of two titles available for iOS 6: iOS 6 Introduction and iOS 6 Mail, Contacts, Calendar, Reminders.

### **Book Information**

Pamphlet: 4 pages

Publisher: Beezix Inc. (November 6, 2012)

Language: English

ISBN-10: 1936220660

ISBN-13: 978-1936220663

Product Dimensions: 8.5 x 5.5 x 0.3 inches

Shipping Weight: 0.3 ounces

Average Customer Review: 3.0 out of 5 stars Â See all reviews (2 customer reviews)

Best Sellers Rank: #2,321,706 in Books (See Top 100 in Books) #88 in Books > Computers &

Technology > Mobile Phones, Tablets & E-Readers > E-Readers #340 in Books > Computers &

Technology > Mobile Phones, Tablets & E-Readers > iPad #428 in Books > Computers &

Technology > Mobile Phones, Tablets & E-Readers > iPhone

#### **Customer Reviews**

Made the mistake of ordering this item while I was shopping for iphone 6 accessories. Even though I

double-checked the description, when It arrived, it was a laminated product for iOS "6" which is now two generations back on the apple scene. It was irritating because it was cheap enough to not warrant a return effort, but definitely showed up on all of my double checks for "iPhone 6" even though it was a "iOS" product. It was a gift, so ended up being just an mistake, but still should not be part of an search which is a different category completely

I use these for working with Seniors in my business, the format is easy to follow and concise. Works for Seniors & Juniors!

#### Download to continue reading...

iOS 6 Introduction Quick Reference Guide: for iPad, iPhone, and iPod touch (Cheat Sheet of Instructions, Tips & Shortcuts - Laminated Guide) iOS 7 Mail, Contacts, Calendar, Reminders Quick Reference Guide: for iPad, iPhone, and iPod touch (Cheat Sheet of Instructions, Tips & Shortcuts -Laminated Guide) My iPad for Seniors (Covers iOS 9 for iPad Pro, all models of iPad Air and iPad mini, iPad 3rd/4th generation, and iPad 2) (3rd Edition) My iPad (Covers iOS 9 for iPad Pro, all models of iPad Air and iPad mini, iPad 3rd/4th generation, and iPad 2) (8th Edition) A Beginner's Guide to iPhone 6 and iPhone 6 Plus: (Or iPhone 4s, iPhone 5, iPhone 5c, iPhone 5s with iOS 8) Microsoft Access 2010 Introduction Quick Reference Guide (Cheat Sheet of Instructions, Tips & Shortcuts - Laminated Card) Microsoft Excel 2013 Introduction Quick Reference Guide (Cheat Sheet of Instructions, Tips & Shortcuts - Laminated Card) Microsoft Excel 2010 Introduction Quick Reference Guide (Cheat Sheet of Instructions, Tips & Shortcuts - Laminated Card) Microsoft Word 2016 Introduction Quick Reference Guide - Windows Version (Cheat Sheet of Instructions, Tips & Shortcuts - Laminated Card) Microsoft Word 2010 Introduction Quick Reference Guide (Cheat Sheet of Instructions, Tips & Shortcuts - Laminated Card) Microsoft PowerPoint 2010 Introduction Quick Reference Guide (Cheat Sheet of Instructions, Tips & Shortcuts - Laminated Card) Microsoft Word 2013 Introduction Quick Reference Guide (Cheat Sheet of Instructions, Tips & Shortcuts -Laminated Card) Microsoft Excel 2016 Business Analytics & Power BI Quick Reference Guide -Windows Version (4-page Cheat Sheet of Instructions, Tips & Shortcuts - Laminated Guide) Microsoft Access 2010 Intermediate Quick Reference Guide (Cheat Sheet of Instructions, Tips & Shortcuts - Laminated Card) Microsoft Word 2010 Advanced Quick Reference Guide (Cheat Sheet of Instructions, Tips & Shortcuts - Laminated Card) Microsoft Word 2010 Templates & Macros Quick Reference Guide (Cheat Sheet of Instructions, Tips & Shortcuts - Laminated Card) Microsoft Word 2010 Mail Merge & Forms Quick Reference Guide (Cheat Sheet of Instructions, Tips & Shortcuts -Laminated Card) Microsoft Word 2013 Templates & Forms Quick Reference Guide (Cheat Sheet of

Instructions, Tips & Shortcuts - Laminated Card) Google In-Depth: Search & Maps Quick Reference Guide (Cheat Sheet of Instructions, Tips & Shortcuts - Laminated Card) Microsoft Word 2007 Mail Merge & Forms Quick Reference Guide (Cheat Sheet of Instructions, Tips & Shortcuts - Laminated Card)

<u>Dmca</u>